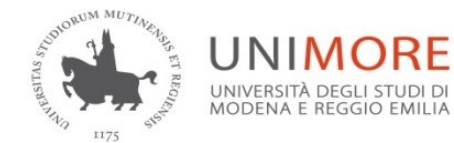

#### **IL RETTORE**

- **Visto** lo Statuto dell'Università̀ di Modena e Reggio Emilia pubblicato con Decreto del Rettore n. 3 del 6 febbraio 2012, Prot. 1788 del 6 febbraio 2012, pubblicato sulla Gazzetta Ufficiale della Repubblica Italiana n. 45 del 23 febbraio 2012;
- **Visto** il Regolamento Didattico di Ateneo emanato con D.R. del 2 luglio 2015, 261 e successivamente modificato con D.R. del 14.09.2018, n. 499 e con D.R. del 10.07.2018, n.350;
- **Vista** la legge 7 agosto 1990, n.241, "Nuove norme in materia di procedimento amministrativo e di diritto di accesso ai documenti amministrativi" e successive modifiche;
- **Vista** la Legge 19.11.1990, n. 341 "Riforma degli ordinamenti didattici universitari";
- **Vista** la Legge 2 agosto 1999, n.264, "Norme in materia di accessi ai corsi universitari", in particolare l'art. 2 nel quale si prevede tra l'altro la possibilità per le università della programmazione degli accessi a livello locale;
- **Visti** i DD.MM. del 4 agosto 2000, del 28 novembre 2000 e del 16 marzo 2007, con i quali sono state determinate e ridefinite, rispettivamente, le classi delle lauree universitarie e le classi delle lauree specialistiche/magistrali;
- **Visto** il D.M. 22 ottobre 2004 n. 270 "Modifiche al Regolamento recante norme concernenti l'autonomia didattica degli Atenei, approvato con Decreto M.I.U.R. 3 novembre 1999 n. 509";
- **Vista** la Legge 30.12.2010, n. 240, "Norme in materia di organizzazione delle Università, di personale accademico e di reclutamento, nonché delega al Governo per incentivare la qualità e l'efficienza del sistema universitario";
- **Visto** il Regolamento (UE) 2016/679 del Parlamento Europeo e del Consiglio del 27 aprile 2016 relativo alla protezione delle persone fisiche con riguardo al trattamento dei dati personali, nonché alla libera circolazione di tali dati;
- **Visto** il D.M 14 ottobre 2021 n. 1154 "Decreto autovalutazione, valutazione, accreditamento iniziale e periodico delle sedi e dei corsi di studio";
- **Vista** la delibera del Senato Accademico del 13 febbraio 2024 relativa alla programmazione degli accessi ai corsi di studio per l'anno accademico 2024/25, in cui per il corso di laurea in Scienze e tecniche psicologiche si prevede il numero massimo di studenti iscrivibili al primo anno in **250**, di cui **2** posti riservati a cittadini extracomunitari residenti all'estero;
- **Vista** la delibera del Consiglio di Dipartimento di Scienze Biomediche, Metaboliche e Neuroscienze del 28.3.2024 di approvazione del bando di selezione relativo all'ammissione al 1° anno del corso di laurea in Scienze e tecniche psicologiche

## **DECRETA**

#### **Articolo 1**

L'approvazione ed emanazione del Bando di concorso per l'accesso al 1° anno del corso di laurea triennale in Scienze e tecniche psicologiche per l'a.a. 2024/2025 allegato al presente Decreto, di cui costituisce parte integrante e sostanziale.

Modena, 2 aprile 2024

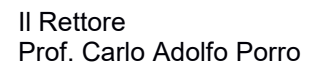

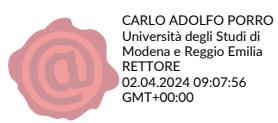

# **AREA SALUTE**

Dipartimento di Scienze Biomediche, Metaboliche e Neuroscienze

Bando per l'ammissione al Corso di Laurea in

# **SCIENZE E TECNICHE PSICOLOGICHE**

(Classe L-24)

SEDE DI REGGIO EMILIA Anno Accademico 2024/2025

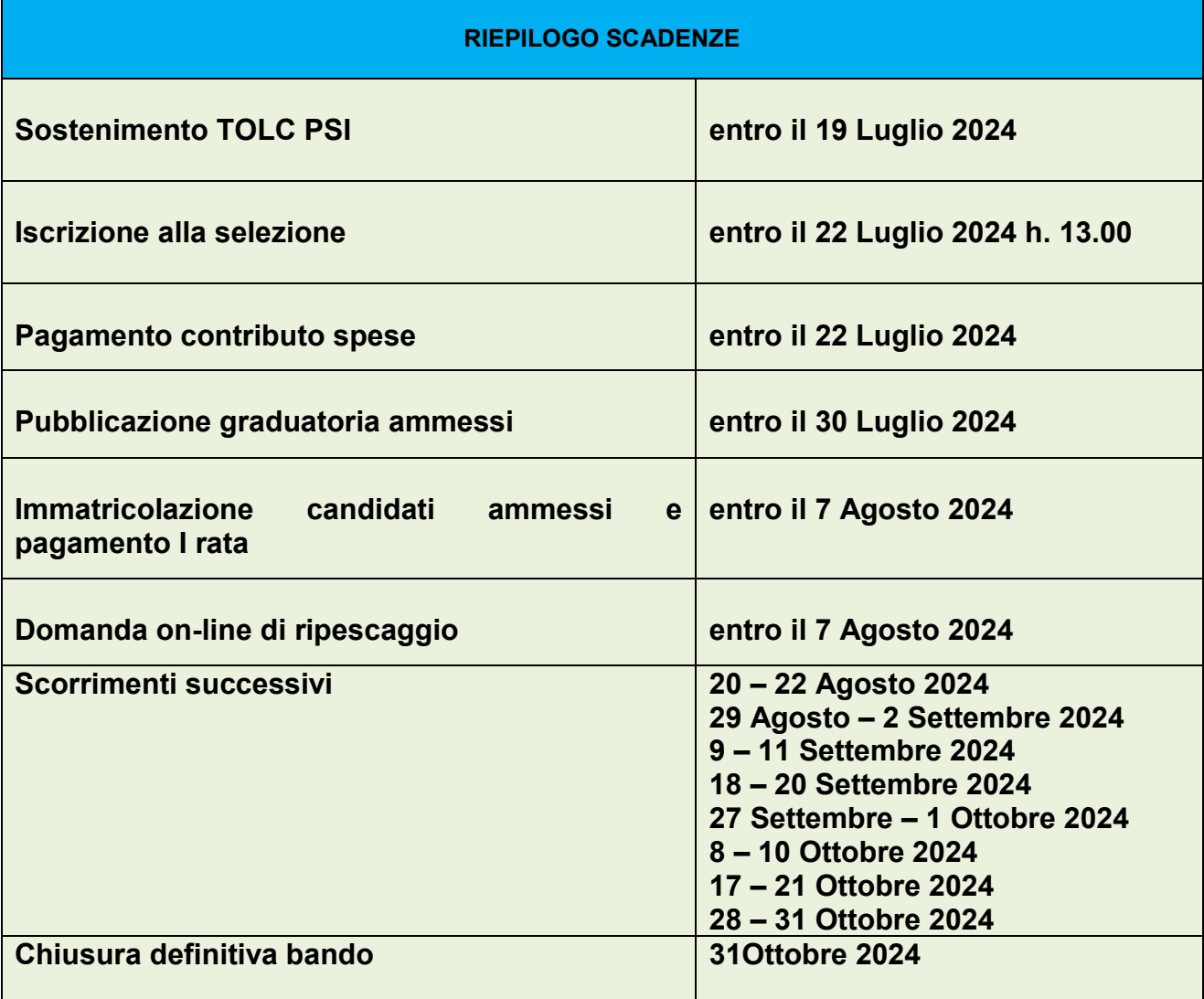

## **Indice**

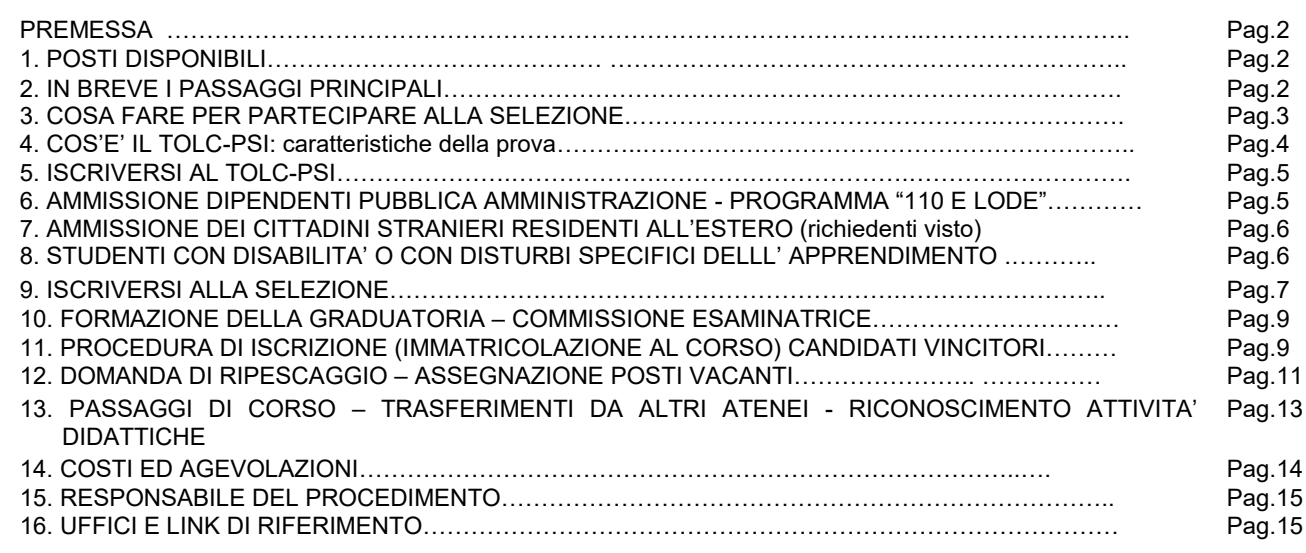

#### **Premessa**

La Laurea in Scienze e tecniche psicologiche è a numero programmato.

Per poter essere ammessi al **PRIMO ANNO** di corso è prevista una procedura on line, d'ora in poi denominata **SELEZIONE**, descritta nel presente bando. Tutti gli studenti interessati all'iscrizione al primo anno di corso, inclusi coloro che effettuano un passaggio di corso da un altro corso di studio UNIMORE o un trasferimento da un altro Ateneo, devono seguire le procedure previste dal presente bando.

Il Corso di Laurea ha durata triennale ed è offerto in modalità mista secondo il modello blended (tradizionale e frequenza a distanza). Per ulteriori informazioni è possibile consultare il sito [www.psicologia.unimore.it.](http://www.psicologia.unimore.it/)

Per l'ammissione al secondo e al terzo anno consultare il relativo bando al link <http://www.unimore.it/bandi/StuLau-Lau.html>

## **1. Posti disponibili**

I posti disponibili per l'ammissione al primo anno sono **250,** di cui **2** riservati a cittadini extracomunitari residenti all'estero. Qualora i posti a disposizione degli studenti stranieri extracomunitari residenti all'estero non fossero interamente utilizzati saranno messi a disposizione dei cittadini italiani ed equiparati.

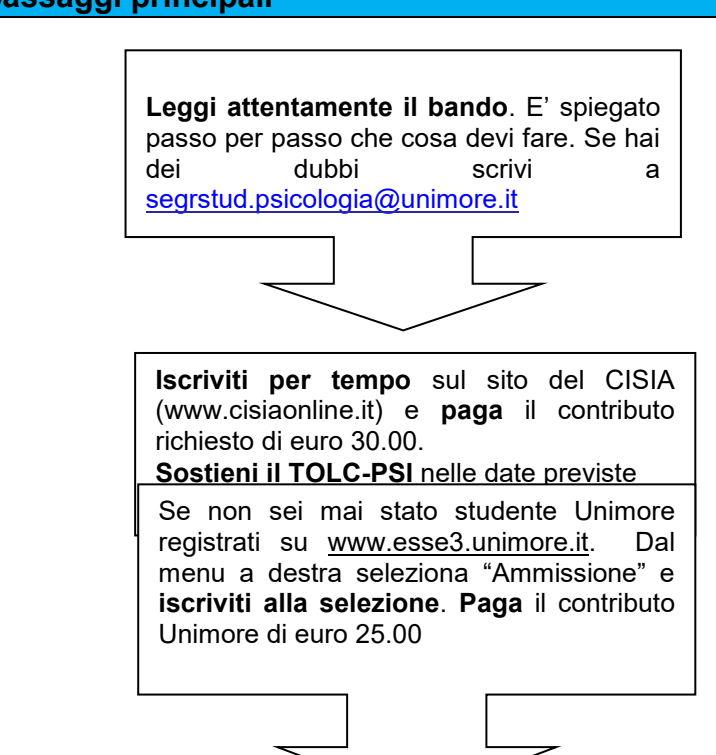

# **2. In breve i passaggi principali**

Se sei vincitore ti devi **immatricolare entro la scadenza prevista.** Se non sei vincitore fai domanda di ripescaggio. Per essere immatricolato devi aver pagato la prima rata delle tasse. Attendi l'uscita della **graduatoria** e controlla se sei vincitore. Le graduatorie sono pubblicate al link [https://wss.unimore.it/public/albo.](https://wss.unimore.it/public/albo) La graduatoria con i punteggi parziali verrà pubblicata sul sito Internet [http://www.unimore.it/bandi/StuLau](http://www.unimore.it/bandi/StuLau-grad.html)[grad.html](http://www.unimore.it/bandi/StuLau-grad.html)

ATTENZIONE! Se sei cittadino italiano maggiorenne oppure possiedi un documento italiano in corso di validità dovrai registrarti solo con **SPID**. Per maggiori informazioni sulle modalità di rilascio consultare il sito <https://www.spid.gov.it/cittadini/> e le FAQ disponibili al link [https://www.spid.gov.it/domande-frequenti/.](https://www.spid.gov.it/domande-frequenti/)

## **3. Cosa fare per partecipare alla selezione**

Per partecipare alla selezione ed entrare in graduatoria è indispensabile:

- **avere sostenuto il TOLC-PSI (Psicologia)**, il test organizzato e gestito dal CISIA, entro le ore 24 del 19 Luglio 2024. Fare attenzione alla scadenza per iscriversi al TOLC-PSI. Il CISIA pone come scadenza anche 6/7 giorni antecedenti la data di ciascun test. Al candidato è richiesto il versamento di un contributo pari a **30,00 (trenta) euro** secondo le modalità e le tempistiche pubblicate sul portale Cisia [\(www.cisiaonline.it](http://www.cisiaonline.it/)). Alle seguenti pagine si trovano informazioni utili per come iscriversi al [TOLC](https://www.cisiaonline.it/area-tematica-tolc-cisia/come-iscriversi-al-tolc/) e [che cosa fare il giorno del TOLC](https://www.cisiaonline.it/area-tematica-tolc-cisia/il-giorno-del-tolc/il-giorno-del-tolccasa-cosa-fare-e-come-avviare-la-prova/)
- **iscriversi on line alla selezione presso UNIMORE** sul sito [www.esse3.unimore.it](http://www.esse3.unimore.it/) **entro il 22 Luglio 2024 ore 13.00.** Ci si può iscrivere alla selezione anche prima di avere sostenuto il TOLC-PSI.
- **provvedere al pagamento del contributo spese UNIMORE di euro 25,00 (venticinque), non rimborsabile, entro il 22 Luglio 2024.**

## **4. Cos'è il TOLC – PSI: caratteristiche della prova**

Il TOLC-PSI (Psicologia) è un test informatizzato di orientamento e valutazione finalizzata ad accertare l'attitudine e la preparazione agli studi; è erogato sulla piattaforma informatizzata gestita dal Consorzio

Interuniversitario Sistemi Integrati per l'Accesso (CISIA). Si tratta di un test individuale, diverso da studente a studente, composto da quesiti selezionati automaticamente e casualmente dal database CISIA TOLC-PSI attraverso un software; tutti i TOLC-PSI, sia quelli generati automaticamente che quelli selezionati da batterie predeterminate, hanno una analoga difficoltà, o comunque paragonabile, e provengono dal medesimo database CISIA. Il database CISIA TOLC-PSI, contenente i quesiti utilizzati per l'effettuazione del test, è protetto e validato da commissioni scientifiche costituite dal CISIA.

Il TOLC-PSI è offerto in diversi Atenei. Al link<http://tolc.cisiaonline.it/calendario.php> è possibile consultare tutte le sedi aderenti.

L'iscrizione al TOLC-PSI è effettuata tramite il sito [www.cisiaonline.it](http://www.cisiaonline.it/) dove sono disponibili maggiori informazioni sulla organizzazione del test e dove è possibile effettuare un **test di esercitazione.**

Il Test On Line CISIA (TOLC-PSI Psicologia) è composto da 80 quesiti suddivisi in 6 sezioni, **tutte considerate al fine della formazione della graduatoria**:

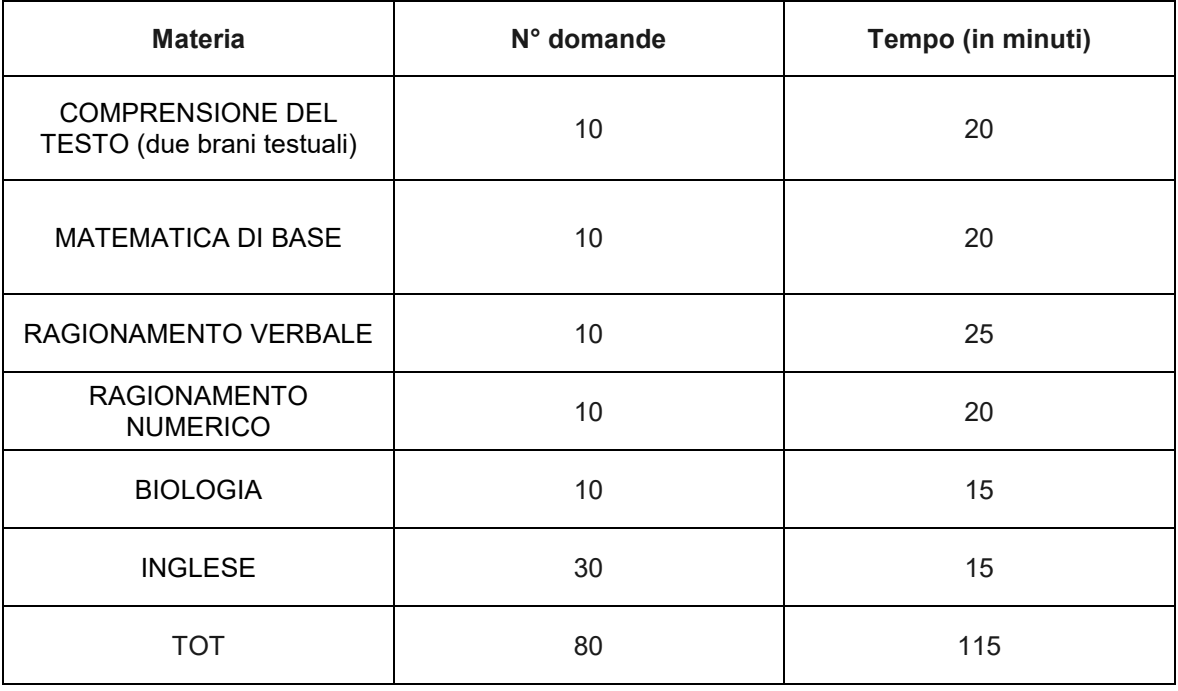

Il risultato conseguito nel test è comunicato immediatamente, il CISIA rilascia un attestato nel quale sono riportati i punteggi ottenuti nelle singole sezioni del test. Nel caso di TOLC@CASA l'attestato viene rilasciato dopo 48 ore dallo svolgimento del test.

Il risultato di ogni test individuale, ad esclusione della sezione relativa alla prova della conoscenza della Lingua Inglese, è determinato dal numero di risposte esatte, errate e non date che determinano un punteggio assoluto, derivante da:

- **1 punto** per ogni risposta corretta
- **0 punti** per ogni risposta non data
- una **penalizzazione di 0,25 punti** per ogni risposta errata.

Per la prova della conoscenza della Lingua Inglese non è prevista alcuna penalizzazione per le risposte sbagliate ed il punteggio è determinato dall'assegnazione di 1 punto per le risposte esatte e da 0 punti per le risposte sbagliate o non date.

**Si può sostenere il TOLC-PSI presso qualsiasi sede universitaria aderente al CISIA sia prima che dopo l'iscrizione alla selezione, e comunque entro le ore 24 del 19 Luglio 2024.** Ai fini del presente bando è valido il TOLC-PSI sostenuto a partire dal gennaio 2023.

E' possibile ripetere il TOLC-PSI ma non più di una volta nel mese solare. **Se il test è stato ripetuto più volte viene considerato il punteggio totale migliore conseguito ed i punteggi parziali ad esso collegati.** In caso di parità di punteggio totale verrà considerato il TOLC-PSI in cui il candidato ha riportato il punteggio migliore nella sezione della Comprensione del testo (due brani testuali); in caso di ulteriore parità verrà considerato il TOLC-PSI in cui il candidato ha riportato il punteggio migliore nella sezione di

Ragionamento verbale; in caso di ulteriore parità verrà considerato il TOLC-PSI in cui il candidato ha riportato il punteggio migliore nella sezione di Biologia; in caso di ulteriore parità verrà considerato il TOLC-PSI in cui il candidato ha riportato il punteggio migliore nella sezione di Ragionamento numerico; in caso di ulteriore parità verrà considerato il TOLC-PSI in cui il candidato ha riportato il punteggio migliore nella sezione di Matematica di base; in caso di ulteriore parità verrà considerato il TOLC-PSI in cui il candidato ha riportato il punteggio migliore nella sezione di Inglese.

## **5. Iscriversi al TOLC - PSI**

Lo studente, sia con titolo di studio italiano che straniero, deve accedere al sito del CISIA [\(www.cisiaonline.it\)](http://www.cisiaonline.it/), selezionare il TOLC-PSI e procedere all'iscrizione, il cui costo è di 30,00 euro in tutto il territorio nazionale. E' possibile effettuare il TOLC-PSI in qualsiasi sede accreditata CISIA: sedi e calendario delle prove sono disponibili sul portale CISIA [www.cisiaonline.it.](http://www.cisiaonline.it/) Sono inoltre disponibili le scadenze entro le quali procedere all'iscrizione.

**Di norma, l'iscrizione e il pagamento del contributo CISIA sono richiesti alcuni giorni prima della data del TOLC (almeno 6 giorni); pertanto si rinvia alla consultazione del sito CISIA per verificare le scadenze previste.**

**E' possibile ripetere il TOLC-PSI, ma non più di una volta nel mese solare**, effettuando un nuovo pagamento dell'importo previsto ed una nuova iscrizione alla prova.

Si raccomanda un'attenta lettura della Guida al TOLC disponibile al link [http://www.cisiaonline.it/area](http://www.cisiaonline.it/area-tematica-tolc-cisia/home-tolc-generale/)[tematica-tolc-cisia/home-tolc-generale/](http://www.cisiaonline.it/area-tematica-tolc-cisia/home-tolc-generale/) onde evitare errori procedurali non sanabili.

Si precisa che il CISIA ha adottato forme diverse di somministrazione del TOLC-PSI, ma tutte le tipologie utilizzate garantiscono una analoga difficoltà: TOLC@UNI presso le sedi Universitarie, TOLC@CASA presso la propria abitazione.Ai fini della presente selezione sono ritenuti validi sia i TOLC@CASA che i TOLC@UNI.

Le date fissate per il TOLC-PSI per l'anno 2024 dal corso di laurea in Scienze e tecniche psicologiche dell'Università di Modena e Reggio Emilia sono le seguenti:

- 16 Aprile 2024 (TOLC@UNI)
- 17 -24 Maggio 2024 (TOLC@UNI)
- 7 14 Giugno 2024 (TOLC@UNI)
- 12 18 Luglio 2024 (TOLC@UNI)

Le prove TOLC verranno svolte presso i Laboratori Informatici posti al 2° piano di Palazzo Dossetti – Viale A. Allegri 9 – 42121 Reggio Emilia (Aula D2.7 per i TOLC del 7 e 14 giugno e Aula D2.1+D2.3 per i TOLC delle restanti giornate).

Si ricorda comunque che il TOLC-PSI può essere sostenuto in una qualunque delle sedi consorziate e il calendario delle date è disponibile alla pagina<https://tolc.cisiaonline.it/calendario.php>

## **6. Ammissione dipendenti pubblica amministrazione – Programma "PA 110 e lode"**

Il corso di laurea in Scienze e tecniche psicologiche rientra nel progetto *"PA 110 lode"* per la formazione del personale in servizio presso le pubbliche amministrazioni [https://www.funzionepubblica.gov.it/formazione/pa-](https://www.funzionepubblica.gov.it/formazione/pa-110-e-lode)[110-e-lode](https://www.funzionepubblica.gov.it/formazione/pa-110-e-lode).L'Università di Modena e Reggio Emilia ha sottoscritto per l'anno accademico 2024/25 un nuovo Protocollo d'intesa di cui si attende l'approvazione ministeriale. I dipendenti della Pubblica Amministrazione potranno usufruire delle agevolazioni previste subordinatamente all'approvazione dello stesso.

**Tutti i pubblici dipendenti interessati all'iscrizione al primo anno di corso devono seguire le procedure previste dal presente bando**. Nella fase di immatricolazione i candidati ammessi dovranno indicare nella sezione "Dichiarazioni Aggiuntive" la Pubblica Amministrazione di appartenenza, l'ufficio e la sede in cui prestano servizio. Maggiori informazioni sul programma *"PA 110 e lode"* si possono trovare alla seguente pagina web di UNIMORE <https://www.unimore.it/ammissione/pa110elode.html>

## **7. Ammissione dei cittadini stranieri residenti all'estero (richiedenti visto)**

**I candidati extracomunitari residenti all'estero** devono seguire le procedure riferite all'anno accademico 2024-25 indicate nelle disposizioni del Ministero dell'Università e della Ricerca relative all'accesso ai corsi di studio pubblicate alla pagina [http://www.studiare-in-italia.it/studentistranieri/.](http://www.studiare-in-italia.it/studentistranieri/) Gli studenti internazionali richiedenti visto e residenti all'estero dovranno fare domanda di preiscrizione universitaria nel portale Universitaly [\(https://universitaly-private.cineca.it/index.php/login\)](https://universitaly-private.cineca.it/index.php/login) inserendo tutte le informazioni richieste e i titoli di studio necessari per l'accesso al corso. Se non sono in possesso di certificazione di competenza nella lingua italiana, almeno di livello B2 (CEFR), devono obbligatoriamente sostenere e superare una **prova di conoscenza della lingua italiana**. Tale prova può essere sostenuta a distanza, il docente referente è il Prof. Loris Vezzali.

I cittadini stranieri residenti all'estero e richiedenti visto, la cui domanda di preiscrizione è presentata nel portale Universitaly entro e non oltre il **19 Luglio 2024**, vengono iscritti d'ufficio a cura della Segreteria Studenti alla **prova di ammissione** che si svolgerà in modalità telematica a distanza il giorno **23 Luglio 2024.** Verrà inviata loro un'e-mail all'indirizzo personale inserito in sede di presentazione della domanda, in cui verrà comunicato l'ora (locale) in cui verrà svolto il colloquio di ammissione tramite un sistema di videoconferenza istituzionale. Nella e-mail di convocazione saranno forniti tutti i dettagli utili al sostenimento della prova a distanza: é fatto obbligo al candidato di dotarsi di computer idoneo per una videoconferenza (connessione internet, sistema audio, webcam). Saranno ammessi al colloquio solo i candidati aventi dispositivo video funzionante e un documento di identità in cui i dati anagrafici siano gli stessi di quelli comunicati dalla Rappresentanza Diplomatica.

La **prova di ammissione** consisterà in un **colloquio orale** e verterà sulle seguenti aree tematiche:

- *conoscenze di tipo logico-matematico;*
- *competenze linguistiche;*
- *capacità di problem-solving;*
- *capacità di comprensione dei testi, sia in italiano sia in inglese;*
- *conoscenze di cultura generale e attualità.*

Si procederà ugualmente alla prova di ammissione anche nel caso in cui il numero delle domande di iscrizione alla prova sia inferiore o pari ai posti disponibili.

Sarà somministrata una domanda per ogni area tematica e la Commissione attribuirà un punteggio in trentesimi (da 0 a 30) per ognuna delle risposte fornite dal candidato (una risposta per ogni area tematica).

In base ai posti disponibili indicati al punto 1 del presente bando saranno ammessi i candidati utilmente collocati in graduatoria. La graduatoria sarà pubblicata sul portale d'Ateneo alla pagina [http://www.unimore.it/bandi/StuLau-grad.html.](http://www.unimore.it/bandi/StuLau-grad.html) Contestualmente saranno comunicate anche le date entro cui immatricolarsi, i documenti richiesti e le modalità per perfezionare l'immatricolazione stessa.

#### **8. Studenti con disabilità o con disturbi specifici dell'apprendimento**

I candidati con disabilità o con disturbi specifici dell'apprendimento (DSA), ai sensi della Legge quadro 28 gennaio 1999 n.17 ad integrazione e modifica della legge 5 febbraio 1992 n. 104, e ai sensi della legge 8 Ottobre 2010 n. 170 possono fare esplicita richiesta, in relazione alla propria disabilità o disturbo specifico dell'apprendimento, di ausili necessari, misure compensative, nonché di eventuali tempi aggiuntivi per sostenere il TOLC-PSI. Si ricorda che tali stati devono risultare da apposita certificazione medica rilasciata dalle competenti autorità sanitarie. Per studenti con disturbi specifici dell'apprendimento si intendono studenti con diagnosi di: dislessia, disgrafia, discalculia, disortografia. Tali stati dovranno risultare da apposita certificazione clinica, rilasciata da non più di tre anni dal Servizio Sanitario Nazionale o da specialisti e strutture ad esso accreditati. Gli studenti con disabilità o con disturbi specifici dell'apprendimento **devono spuntare questa opzione all'atto della registrazione all'area TEST del portale del CISIA**. Nella email di conferma della registrazione troveranno un link che li invierà ad un *form* in cui specificare la sede in cui vogliono svolgere il TOLC, la tipologia di disabilità o DSA, i tipi di supporto di cui hanno bisogno e

un'area in cui caricare i documenti necessari. Questa documentazione verrà inviata all'ufficio competente dell'Ateneo prescelto per lo svolgimento della prova.

Per l'Università di Modena e Reggio Emilia l'ufficio competente è il [Servizio Accoglienza Disabili e DSA](http://www.unimore.it/servizistudenti/disabili.html)

- via Vignolese 671 41125 MODENA
- sito web [www.asd.unimore.it](http://www.asd.unimore.it/)
- tel. 059 2058311 email [disabilita@unimore.it](mailto:disabilita@unimore.it)
- gli orari di apertura dello sportello sono consultabili al link: <http://www.unimore.it/servizistudenti/ufficiosstud.html?ID=ASDRM>

Sulla base della documentazione pervenuta, i Delegati del Rettore per la disabilità e DSA, di concerto con la commissione di concorso, decideranno in merito alle misure compensative da erogare ed ai tempi aggiuntivi concessi per lo svolgimento della prova.

## **9. Iscriversi alla selezione**

Tutti i candidati, sia con titolo di studio italiano che straniero, che intendono essere inseriti nella graduatoria per l'accesso al 1° anno del corso di laurea in Scienze e tecniche psicologiche dell'Università di Modena e Reggio Emilia, **oltre a sostenere il TOLC-PSI secondo le modalità sopra descritte, devono necessariamente iscriversi alla selezione** presso UNIMORE sul sito [www.esse3.unimore.it](http://www.esse3.unimore.it/) e provvedere al pagamento del contributo spese di 25 euro, non rimborsabile secondo i seguenti passaggi:

- 1. **Accedere al sito [www.esse3.unimore.it](http://www.esse3.unimore.it/)** e selezionare "Registrazione". Compilare tutti i campi richiesti. Se la registrazione è effettuata correttamente si possono visualizzare sullo schermo un nome utente ed una password (credenziali personali di Unimore). Le credenziali ottenute a seguito della registrazione vanno conservate per accedere ad altri servizi Unimore (esempio per utilizzare il wifi e per l'APP di Unimore). Chi è già in possesso delle credenziali Unimore può effettuare direttamente il Login.
- **2. Entro le ore 13.00 del 22 Luglio 2024** eseguire il "Login" ed inserire le credenziali personali per accedere alla propria pagina personale di Esse3. **Selezionare** dal menù di destra la voce "**Ammissione"** e scegliere dall'elenco riportato la voce relativa al corso in Scienze e tecniche psicologiche*.* I candidati dovranno indicare se il diploma di scuola secondaria superiore è stato conseguito o non conseguito, e solo nel primo caso verranno richiesti i seguenti dati: tipo di diploma, voto, Istituto, anno di conseguimento.Si veda la nota sotto riportata per i titoli conseguiti all'estero. Ai dipendenti di una Pubblica Amministrazione verrà chiesto di indicare l'amministrazione di appartenenza, l'ufficio di competenza e l'indirizzo della sede in cui si presta servizio.
- 3. **Pagare il contributo spese di Euro 25,00 entro il 22 Luglio 2024, PENA L'ESCLUSIONE dalla graduatoria.** Al termine della procedura di iscrizione on line andare alla voce "Tasse". Il pagamento può essere effettuato esclusivamente tramite il circuito pagoPA**.** Le modalità di pagamento sono indicate al sito<https://www.unimore.it/ammissione/pagamenti.html> . Tale contributo non è in alcun modo rimborsabile.

## **IMPORTANTE:**

non sono validi ai fini dell'inserimento in graduatoria i pagamenti effettuati **oltre il 22 Luglio 2024.** Si comunica che per l'Ateneo fa fede la data di PAGAMENTO riportata sulla ricevuta telematica di pagamento (RT). Non saranno considerati validi ai fini dell'inserimento in graduatoria i pagamenti la cui data sulla ricevuta di pagamento (RT) sia posteriore al 22 Luglio 2024. **Attenzione!** Secondo le indicazioni di "AgID" Agenzia per l'Italia Digitale, l'operazione di pagamento potrebbe essere eseguita dal "PSP" Prestatore di servizio di Pagamento nella giornata successiva rispetto alla richiesta avanzata dal pagante, precludendo l'inserimento in graduatoria.

- 4. **Verificare** dalla propria pagina personale di Esse3, alla sezione "Tasse", **l'acquisizione del pagamento effettuato**. Qualora **DECORSI 2 GIORNI LAVORATIVI dalla data di pagamento** non ne risultasse la registrazione in Esse3 i candidati devono far pervenire alla Segreteria Studenti di viale Allegri, 15 (RE), **immediatamente,** la ricevuta dell'effettuato pagamento, rivolgendosi allo sportello o inviandone copia, via mail, all'indirizzo [segrstud.psicologia@unimore.it](mailto:segrstud.psicologia@unimore.it) unitamente ad un valido documento di identità.
- 5. **Controllare attentamente** il contenuto della domanda-ricevuta rilasciata da esse3, **in particolare dati anagrafici e codice fiscale**, oltre che scuola superiore di provenienza e voto. E' importante, infatti, che ci sia esatta corrispondenza con i dati personali indicati nella banca dati del CISIA per abbinare correttamente l'esito del TOLC-PSI.

Per verificare se l' esito del TOLC sostenuto è stato acquisito da UNIMORE collegarsi al sito <https://wss.unimore.it/private/tolc> ed inserire le proprie credenziali. **ATTENZIONE!** Il risultato del proprio TOLC sarà visibile soltanto ai candidati che si sono correttamente iscritti alla selezione presso Unimore e soltanto dopo aver sostenuto il TOLC-PSI secondo le seguenti tempistiche:

*-* il giorno successivo l'effettuazione del TOLC se il test è stato sostenuto in presenza;

*-* dal terzo giorno successivo rispetto a quello di esecuzione del test se è stato fatto come TOLC@CASA.

# **Precisazioni nel caso di titolo di studio conseguito all'estero**

In caso di difficoltà nell'inserimento dei dati inerenti il titolo di studio estero in esse3, i candidati possono rivolgersi alla segreteria studenti inviando una mail a [segrstud.psicologia@unimore.it](mailto:segrstud.psicologia@unimore.it)

Al fine di verificare se la documentazione di studio è completa e sufficiente per la futura immatricolazione si suggerisce di farla valutare anticipatamente alla Segreteria Studenti, Viale Allegri n. 15 – Reggio Emilia (orari di apertura dello sportello consultabili al link [https://www.unimore.it/servizistudenti/ufficiosstud.html?ID=EPSI\)](https://www.unimore.it/servizistudenti/ufficiosstud.html?ID=EPSI). Qualora fosse incompleta, i candidati sono ammessi alla selezione "con riserva", ma potranno immatricolarsi solo se, entro i termini previsti, sono in possesso della necessaria documentazione.

Per la valutazione del titolo di studio si ricorda di esibire:

- a. un documento di identità in corso di validità
- b. il codice fiscale
- c. il permesso di soggiorno in corso di validità o la ricevuta attestante la richiesta di rinnovo (per candidati extra UE soggiornanti)
- d. il titolo di studio estero, corredato da traduzione, legalizzazione e dichiarazione di valore della competente Rappresentanza Diplomatica o Consolare Italiana nel Paese di conseguimento del titolo stesso.

Per maggiori informazioni consultare il paragrafo 11.2 del presente bando.

Attenzione: i candidati con titolo di studio conseguito all'estero devono provvedere autonomamente alla registrazione sul portale del CISIA [www.cisiaonline.it](http://www.cisiaonline.it/) al fine di partecipare al test TOLC-PSI nella sede universitaria prescelta.

## **10. Formazione della GRADUATORIA – Commissione esaminatrice**

La graduatoria generale è resa pubblica **entro il 30 Luglio 2024** nell'albo on line di Unimore <https://wss.unimore.it/public/albo> (cercare la tipologia: "Bandi e Gare" e l'ambito "Studenti"). La graduatoria con i punteggi parziali verrà pubblicata sul sito Internet [http://www.unimore.it/bandi/StuLau-grad.html.](http://www.unimore.it/bandi/StuLau-grad.html) In questo ultimo caso potrà essere visualizzata per mezzo di accesso riservato utilizzando le credenziali rilasciate all'atto della registrazione.

La graduatoria verrà formulata sulla base dei punteggi conseguiti nel TOLC-PSI. Non è prevista una soglia minima per l'ammissione in graduatoria e per l'accesso al corso.

Se il test è stato ripetuto più volte viene considerato il punteggio totale migliore conseguito ed i punteggi parziali ad esso collegati. In caso di parità di punteggio totale verrà considerato il TOLC-PSI secondo le regole già indicate nel punto 4 del presente bando*.* 

## **Distinzione degli ex aequo**

In caso di parità di punteggio totale fra vari candidati hanno preferenza di merito coloro che rispettivamente:

- hanno il voto più alto nella sezione Comprensione del testo (2 brani testuali)
- hanno il voto più alto nella sezione Ragionamento verbale;
- hanno il voto più alto nella sezione Biologia;
- hanno il voto più alto nella sezione Ragionamento numerico;
- hanno il voto più alto nella sezione Matematica di base;
- hanno il voto più alto nella sezione Inglese;
- hanno una minore età anagrafica.

La Commissione esaminatrice è nominata dal Dipartimento di Scienze Biomediche, Metaboliche e Neuroscienze ed è composta da non meno di tre e non più di sette membri, scelti fra i docenti del Corso di Laurea. Le funzioni di Presidente della Commissione sono svolte da un professore di ruolo di prima o seconda fascia. I componenti della Commissione sono Prof. Loris Vezzali - Prof. Sandro Rubichi – Dott. Elisa Bisagno

# **11. Procedura di iscrizione (immatricolazione al corso) per i candidati vincitori comunitari e non comunitari equiparati**

Per immatricolarsi è necessario avere conseguito il **diploma di scuola secondaria superiore** rilasciato dalle istituzioni scolastiche italiane o di altro titolo di studio conseguito all'estero, riconosciuto idoneo ai sensi della circolare del Ministero dell'Università e della Ricerca, consultabile al link [http://www.studiare-in](http://www.studiare-in-italia.it/studentistranieri)[italia.it/studentistranieri](http://www.studiare-in-italia.it/studentistranieri) .E' consentita l'iscrizione in modalità part-time.

La modalità di immatricolazione **è differente a seconda del titolo di studio posseduto**

1) **I candidati ammessi in possesso di un titolo di studio italiano** hanno diritto all'immatricolazione che dovrà essere completata con procedura interamente on line **dalla data di pubblicazione della graduatoria al 7 Agosto 2024** collegandosi al sito [www.esse3.unimore.it](http://www.esse3.unimore.it/) alla voce "Immatricolazione" secondo le modalità descritte nella guida "Immatricolazione on-line" consultabile all'indirizzo [https://www.unimore.it/servizistudenti/guideesse3.html.](https://www.unimore.it/servizistudenti/guideesse3.html)

Prima di iniziare la procedura, procurarsi obbligatoriamente in formato digitale:

- Fototessera;
- Copia fronte retro di un valido documento di identità;
- Copia del permesso di soggiorno (per gli studenti extracomunitari soggiornanti);

 Eventuale domanda di riconoscimento di attività formative già svolte (altra laurea/laurea magistrale, o master già conseguiti; carriera universitaria non conclusa a seguito di ritiro o decadenza; corsi singoli; ecc.).

La procedura di immatricolazione consiste in due passaggi:

a) compilazione della domanda di immatricolazione on line: utilizzando SPID oppure il Nome Utente e la password assegnate in fase di registrazione, il candidato dovrà accedere all'Area riservata del sito web per confermare i dati già inseriti per la presentazione della domanda di ammissione

[\(www.esse3.unimore.it](http://www.esse3.unimore.it/) dopo il login digitare "Immatricolazione"). Il candidato dipendente di una Pubblica amministrazione dovrà indicare nella sezione "Dichiarazioni Aggiuntive" l'ente di appartenenza, l'ufficio e la sede in cui presta servizio.

b) **pagamento della prima rata di contribuzione.** Dopo aver compilato la domanda di immatricolazione accedere a [www.esse3.unimore.it](http://www.esse3.unimore.it/) : effettuato il login andare alla voce *Tasse* per visualizzare gli importi dovuti per effettuare il pagamento dei contributi previsti, esclusivamente tramite il circuito pagoPA. Il pagamento va effettuato, pena l'esclusione, **entro mercoledì 7 Agosto 2024.** Le modalità di pagamento sono indicate al sito [http://www.unimore.it/ammissione/pagamenti.html.](http://www.unimore.it/ammissione/pagamenti.html)

**IMPORTANTE:** per l'Ateneo fa fede la data di PAGAMENTO riportata sulla ricevuta telematica di pagamento (RT).

**A prescindere dalle ragioni giustificative non saranno considerati validi ai fini dell'immatricolazione i pagamenti la cui data sulla ricevuta di pagamento (RT) sia posteriore al 7 Agosto 2024.**

Attenzione! Secondo le indicazioni di "AgID" Agenzia per l'Italia digitale, l'operazione di pagamento potrebbe essere eseguita dal "PSP" Prestatore di servizio di Pagamento nella giornata successiva rispetto alla richiesta avanzata dal pagante, precludendo l'immatricolazione**.**

La compilazione della domanda di immatricolazione e il versamento della prima rata comporteranno un'immatricolazione sotto condizione che diventerà definitiva solo dopo i controlli da parte degli uffici preposti. Nel caso in cui sussistano elementi da accertare rispetto alla domanda presentata, lo studente sarà invitato attraverso una mail inviata all'indirizzo personale a regolarizzare la propria posizione. Decorsi 15 giorni dal pagamento senza aver ricevuto alcuna mail l'immatricolazione si intende definitiva.

Coloro che intendono chiedere riconoscimento di attività formative già svolte in quanto sono in possesso di altra laurea/laurea magistrale, master già conseguito, carriera universitaria non conclusa a seguito di ritiro o decadenza, corsi singoli ecc. devono allegare in Esse3 al termine della procedura di immatricolazione la richiesta sotto forma di dichiarazione sostitutiva con indicazione della esatta denominazione degli esami sostenuti, peso in crediti, settore scientifico disciplinare e votazione riportata. A tal fine è possibile utilizzare il modulo di "Riconoscimento attività didattiche" disponibile al link [http://www.unimore.it/servizistudenti/modulistica.html.](http://www.unimore.it/servizistudenti/modulistica.html) In ogni caso non possono essere allegati certificati rilasciati dalle pubbliche amministrazioni poiché questi, in base alla normativa prevista dall'art.15 della legge 183/2011, non possono essere prodotti nei confronti delle pubbliche amministrazioni. Verranno effettuati controlli a campione sui dati autocertificati inseriti in Esse3. **Per la richiesta di convalida di attività didattiche precedentemente svolte è previsto il pagamento di un contributo spese di € 55**

**2) I candidati ammessi in possesso di un titolo di studio straniero** hanno diritto alla immatricolazione, che dovrà essere completata dalla **data di pubblicazione della graduatoria al 7 Agosto 2024.** Potranno recarsi personalmente presso la Segreteria Studenti, in viale Allegri n.15 a Reggio Emilia oppure inviare una mail all'indirizzo [segrstud.psicologia@unimnore.it.](mailto:segrstud.psicologia@unimnore.it) Gli orari di apertura degli sportelli sono consultabili al link [http://www.unimore.it/servizistudenti/segreteriestudenti.html.](http://www.unimore.it/servizistudenti/segreteriestudenti.html)

E' necessario essere in possesso della seguente documentazione:

- Titolo finale in originale (o copia conforme) degli studi secondari, tradotto e legalizzato, conseguito con almeno 12 anni di scolarità;
- Dichiarazione di valore del diploma di scuola di 2° grado, rilasciato dall'Ambasciata/Consolato italiano del paese in cui è stato conseguito il titolo, *oppure in alternativa* documentazione rilasciata da CIMEA - <https://www.cimea.it/> - inerente il diploma secondario conseguito (maggiori informazioni al sito [www.cimea.it/it/servizi/attestati-di-comparabilita-e-certificazione-dei-titoli/attestati-di](http://www.cimea.it/it/servizi/attestati-di-comparabilita-e-certificazione-dei-titoli/attestati-di-comparabilita-e-di-verifica-dei-titoli-diplome.aspx)[comparabilita-e-di-verifica-dei-titoli-diplome.aspx](http://www.cimea.it/it/servizi/attestati-di-comparabilita-e-certificazione-dei-titoli/attestati-di-comparabilita-e-di-verifica-dei-titoli-diplome.aspx) ), in particolare:
	- a) attestato di Corrispondenza scaricabile direttamente dal candidato sulla piattaforma "Ardi" dal sito<https://ardi.cimea.it/it> (per i paesi firmatari della Convenzione di Lisbona) oppure, se il paese

di conseguimento del titolo non è compreso tra quelli in elenco sulla piattaforma "Ardi", attestato di Comparabilità da richiedere a Cimea mediante registrazione sul sito [https://cimea.diplo](https://cimea.diplo-me.eu/)[me.eu](https://cimea.diplo-me.eu/). Attenzione: CIMEA non rilascia l'attestato di Comparabilità se è disponibile l'attestato di Corrispondenza

- b) attestato di Verifica da richiedere a CIMEA mediante registrazione sul sito [https://cimea.diplo](https://cimea.diplo-me.eu/)[me.eu](https://cimea.diplo-me.eu/)
- copia del permesso di soggiorno o in alternativa, copia della ricevuta, rilasciata dall'ufficio postale, attestante il deposito della richiesta di permesso;
- documento di identità in corso di validità;
- fototessera.

La Segreteria Studenti, verificata la correttezza e completezza della documentazione posseduta dallo studente, provvede a rendere disponibile in Esse3, nella pagina personale dello studente alla voce *Tasse*, i contributi previsti per l'immatricolazione, **da pagare attraverso il circuito pagoPA** entro il 7 Agosto 2024, pena l'esclusione.

**IMPORTANTE:** per l'Ateneo fa fede la data di PAGAMENTO riportata sulla ricevuta telematica di pagamento (RT).

**A prescindere dalle ragioni giustificative non saranno considerati validi ai fini dell'immatricolazione i pagamenti la cui data sulla ricevuta di pagamento (RT) sia posteriore al 7 Agosto 2024.**

Attenzione! Secondo le indicazioni di "AgID" Agenzia per l'Italia digitale, l'operazione di pagamento potrebbe essere eseguita dal "PSP" Prestatore di servizio di Pagamento nella giornata successiva rispetto alla richiesta avanzata dal pagante, precludendo l'immatricolazione**.**

I candidati aventi diritto all'immatricolazione che non completino le operazioni suddette **entro il 7 Agosto 2024** (oppure, in caso di recupero posti, entro le date indicate nei paragrafi successivi) saranno considerati rinunciatari e i posti resisi disponibili saranno messi a disposizione dei candidati idonei, secondo l'ordine della graduatoria

## **12. Domanda di ripescaggio – Assegnazione posti vacanti**

Seguendo l'ordine della graduatoria di merito la procedura di recupero posti permette di accogliere un numero di candidati pari a quello dei posti non ricoperti dopo le immatricolazioni, compresi quelli resisi disponibili durante la procedura di immatricolazione in seguito a passaggio di corso, trasferimento in uscita, rinuncia agli studi di studenti immatricolatisi nel corrente anno accademico.

La procedura è articolata in due fasi:

## 1) **Domanda di ripescaggio**

Per partecipare al ripescaggio tutti i candidati collocati in graduatoria dopo l'ultimo dei vincitori, indipendentemente dalla posizione occupata, se interessati all'immatricolazione alla laurea in Scienze e tecniche psicologiche, devono obbligatoriamente fare domanda on line di ripescaggio. **Dalla data di pubblicazione della graduatoria ed entro il 7 Agosto 2024** è necessario:

 collegarsi a [www.esse3.unimore.it](http://www.esse3.unimore.it/) ed effettuare il login entrando nella propria pagina personale di esse3;

 manifestare il proprio interesse al ripescaggio scegliendo nel menù di sinistra la voce "Ammissione", e poi cliccando sul bottone "Presenta domanda" a fianco del corso di interesse.

La guida è consultabile al link<http://www.unimore.it/servizistudenti/guideesse3.html>

#### **ATTENZIONE!**

**I candidati che non presentano domanda di ripescaggio secondo le modalità anzidette saranno esclusi dalla graduatoria e NON avranno alcuna possibilità di essere ammessi sui posti eventualmente disponibili in tutte le fasi delle successive assegnazioni**. La domanda di ripescaggio va presentata una sola volta nei termini su indicati, ed è considerata valida per tutte le successive fasi di assegnazione dei posti vacanti.

## **2) Assegnazione posti vacanti**

I candidati saranno ammessi operando esclusivo riferimento all'ordine di graduatoria.

I candidati ammessi in seguito al ripescaggio che non provvedono all'immatricolazione entro le scadenze indicate a seguire verranno considerati tacitamente rinunciatari, indipendentemente dalle ragioni giustificative. Perderanno la posizione in graduatoria e il diritto all'immatricolazione.

La pubblicazione sul sito<http://www.unimore.it/bandi/StuLau-grad.html> dei candidati assegnatari dei posti vacanti rappresenta l'unico mezzo di pubblicità legale. Non saranno date comunicazioni personali.

## a) **Prima assegnazione posti vacanti**

I posti rimasti eventualmente disponibili a seguito della mancata immatricolazione di candidati ammessi verranno resi noti esclusivamente tramite avviso pubblicato sul sito [http://www.unimore.it/bandi/StuLau-](http://www.unimore.it/bandi/StuLau-Avvisi.html)[Avvisi.html](http://www.unimore.it/bandi/StuLau-Avvisi.html) **il 20 Agosto 2024**. Tali posti sono a disposizione dei candidati partecipanti alla selezione rimasti esclusi e che hanno presentato domanda di ripescaggio.

La graduatoria degli ammessi, riformulata in base all'ordine di graduatoria ed alle domande di ripescaggio presentate, sarà pubblicata il giorno **20 Agosto 2024** al sito<http://www.unimore.it/bandi/StuLau-grad.html> e potrà essere visualizzata per mezzo di accesso riservato utilizzando le credenziali generate dal sistema informatico Esse3. I candidati ammessi dovranno provvedere all'immatricolazione, pena la decadenza, entro il **22 Agosto 2024** secondo le modalità indicate al punto 11. del presente bando. Il pagamento della prima rata delle tasse va effettuato, pena l'esclusione, entro il 22 Agosto 2024.

## b) **Seconda assegnazione posti vacanti**

Qualora rimanessero ulteriori posti vacanti, il giorno **29 Agosto 2024** al sito <http://www.unimore.it/bandi/StuLau-grad.html> saranno pubblicati i nominativi degli assegnatari dei posti residui.

I candidati ammessi dovranno provvedere all'immatricolazione, pena la decadenza, entro il **2 Settembre 2024**, secondo le modalità indicate al punto 11. del presente bando. Il pagamento della prima rata delle tasse va effettuato, pena l'esclusione, entro il 2 Settembre 2024.

## c) **Successive assegnazioni dei posti**

Nel caso in cui rimanessero ancora posti disponibili la procedura di recupero sarà ripetuta ancora sei volte, avendo sempre riguardo esclusivamente ai candidati che hanno manifestato la domanda di ripescaggio entro il 7 Agosto 2024 e nel rispetto dell'ordine progressivo della graduatoria, secondo il seguente calendario:

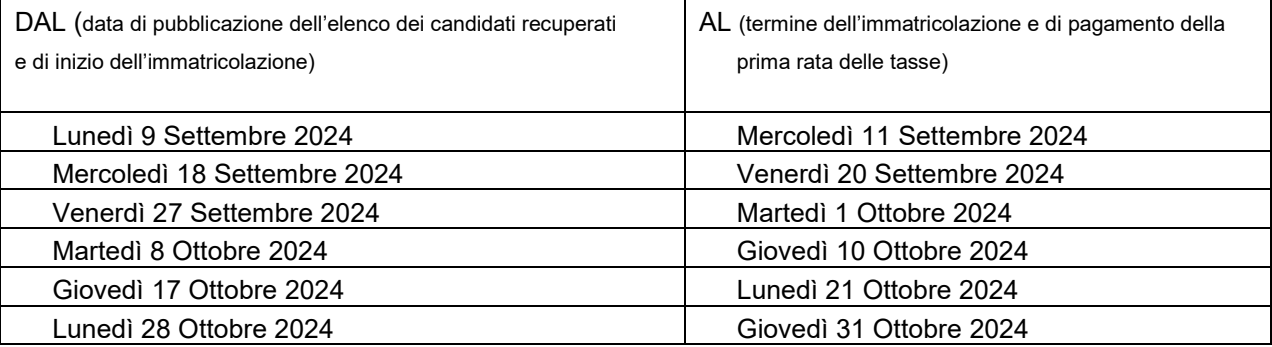

**I candidati ammessi in seguito al ripescaggio che non provvedano all'immatricolazione entro le scadenze sopra indicate verranno considerati tacitamente rinunciatari indipendentemente dalle ragioni giustificative. Perderanno la posizione in graduatoria e il diritto all'immatricolazione**.

d) Lo scorrimento della graduatoria si conclude improrogabilmente il 31 Ottobre 2024.

Nel caso in cui i posti vengano interamente tutti assegnati lo scorrimento della graduatoria può concludersi anche anticipatamente.

Nel caso in cui i posti non venissero interamente ricoperti con la presente selezione, verrà pubblicato un secondo bando. Il bando sarà pubblicato nell'albo on line di Unimore <https://wss.unimore.it/public/albo> (cercare la tipologia: "Bandi e Gare" e l'ambito "Studenti") e nella pagina [https://www.unimore.it/bandi/StuLau-Lau.html.](https://www.unimore.it/bandi/StuLau-Lau.html)

## **13. Passaggi di corso – Trasferimenti da altri Atenei – Richieste riconoscimento attività didattiche**

1. I candidati ammessi che sono già iscritti ad altro corso di studio UNIMORE devono provvedere al pagamento della prima rata di contribuzione 2024/25 (verificando di essere in regola con il pagamento delle tasse ed eventuali soprattasse degli anni di corso precedenti) e poi presentare domanda di **passaggio di corso** presso la Segreteria Studenti di provenienza **entro la scadenza prevista per l'immatricolazione**. Occorre scaricare il modulo di "Passaggio di corso di studio" alla pagina <http://www.unimore.it/servizistudenti/modulistica.html> , applicare una marca da bollo di 16 euro e consegnarlo od inviarlo via mail alla propria Segreteria Studenti. Alla stessa pagina web occorre scaricare anche la Dichiarazione di avvenuta consegna della domanda di passaggio ed inviarla, sempre via mail, alla Segreteria Studenti del corso di laurea in Scienze e tecniche psicologiche [\(segrstud.psicologia@unimore.it\)](mailto:segrstud.psicologia@unimore.it).

Gli studenti che non avranno ottemperato ai suddetti obblighi verranno considerati tacitamente rinunciatari, indipendentemente dalle ragioni giustificative del ritardo e perderanno la posizione in graduatoria e il diritto all'immatricolazione.

- 2. I candidati ammessi che sono iscritti ad altro corso di studio di altro Ateneo e che effettuano un **trasferimento** devono presentare domanda di trasferimento presso l'Ateneo di provenienza. Qualora l'Ateneo di provenienza richieda il rilascio di un nulla osta al trasferimento gli studenti possono rivolgersi alla Segreteria Studenti del corso di laurea in Scienze e tecniche psicologiche [\(segrstud.psicologia@unimore.it\)](mailto:segrstud.psicologia@unimore.it) per chiederne il rilascio. Successivamente dovranno compilare on line la domanda di immatricolazione selezionando la tipologia "Trasferimento in ingresso" e dovranno procedere con il pagamento della prima rata delle tasse e dei contributi **entro la scadenza prevista nel presente bando per l'immatricolazione** seguendo la procedura in due fasi già descritta al punto 11. Nel compilare la domanda di immatricolazione in Esse3 dovranno allegare il modulo di "Trasferimento in ingresso" disponibile al link [http://www.unimore.it/servizistudenti/modulistica.html.](http://www.unimore.it/servizistudenti/modulistica.html) Gli studenti che non avranno ottemperato ai suddetti obblighi verranno considerati tacitamente rinunciatari, indipendentemente dalle ragioni giustificative del ritardo e perderanno la posizione in graduatoria e il diritto all'immatricolazione.
- 3. I candidati ammessi che intendono **rinunciare agli studi** devono presentare relativa istanza presso l'Ateneo di provenienza. Successivamente dovranno compilare on line la domanda di immatricolazione selezionando la tipologia "Rinunciatario" e dovranno procedere con il pagamento della prima rata delle tasse e dei contributi **entro la scadenza prevista nel presente bando per**

**l'immatricolazione** seguendo la procedura in due fasi già descritta al punto 11.

Gli studenti che non avranno ottemperato ai suddetti obblighi verranno considerati tacitamente rinunciatari, indipendentemente dalle ragioni giustificative del ritardo e perderanno la posizione in graduatoria e il diritto all'immatricolazione.

4. I candidati ammessi che non effettuano un passaggio di corso o un trasferimento e che intendono chiedere la convalida di attività didattiche sostenute in una pregressa carriera accademica dovranno immatricolarsi (compilare la domanda di immatricolazione selezionando la tipologia "Abbreviazione corso") e dovranno procedere con il pagamento della prima rata delle tasse e dei contributi **entro la scadenza prevista nel presente bando per l'immatricolazione** seguendo la procedura in due fasi già descritta al punto 11. Nel compilare la domanda di immatricolazione in Esse3 potranno allegare il modulo di "Riconoscimento attività didattiche" disponibile al link <http://www.unimore.it/servizistudenti/modulistica.html> e la documentazione di cui chiedono la convalida. In alternativa inviano via mail la suddetta documentazione alla Segreteria Studenti.

**Per la richiesta di convalida di attività didattiche precedentemente svolte è previsto il pagamento di un contributo spese di € 55.**

## **14. Costi ed agevolazioni**

Le tasse universitarie sono determinate sulla base dell'ISEE 2024 che certifica le condizioni economiche del nucleo famigliare dello studente. E' previsto un esonero NO TAX AREA quando l'indicatore ISEE risulta inferiore a 27.000,00 euro. Oltre tale soglia le tasse universitarie sono calcolate in misura progressiva. Per versare le tasse universitarie in ragione delle proprie condizioni economiche è necessario presentare la domanda on line entro le scadenze previste dall'apposito bando [https://www.er](https://www.er-go.it/index.php?id=7262)[go.it/index.php?id=7262.](https://www.er-go.it/index.php?id=7262) Allo studente che non presenta la domanda on line entro le scadenze previste oppure il cui ISEE sia superiore al massimale previsto dal bando non saranno applicate le riduzioni delle tasse universitarie. Il pagamento delle tasse universitarie è ripartito in rate, le cui scadenze sono riportate al seguente link: [https://www.unimore.it/ammissione/tasse.html.](https://www.unimore.it/ammissione/tasse.html)

Le informazioni riportate sopra, che risultano aggiornate alla data odierna, potrebbero essere oggetto di aggiornamento/modifica/integrazione sulla base di Deliberazioni degli Organi Accademici adottate in seguito all'emanazione del presente bando, e in questo caso saranno pubblicate e rese note sul sito internet [www.unimore.it.](http://www.unimore.it/)

**La richiesta per la determinazione della contribuzione universitaria**, unitamente a quella per borsa di studio, posto alloggio in residenze universitarie, servizi ristorativi ed altre agevolazioni, deve essere presentata **on line dal sito** [www.er-go.it](http://www.er-go.it/) entro i termini tassativi previsti dal Bando Benefici, **anche prima dell'immatricolazione** al corso di studio. Il Bando sarà pubblicato indicativamente da inizio Luglio 2024. Si invitano gli studenti a prestare attenzione alle diverse scadenze.

Per maggiori informazioni e per verificare gli aggiornamenti relativi all'anno accademico 2024/25 si invita a consultare il sito <https://www.unimore.it/ammissione/tasse.html> .

Lo studente **con cittadinanza non-UE, il cui nucleo familiare abbia redditi/patrimoni esclusivamente all'estero,** potrà usufruire di un sistema di contribuzione fissa agevolata (FLAT TAX EXTRA UE) sulla base di una condizione economica calcolata dall'Ateneo, in ragione del reddito definito avendo a riguardo il PIL (prodotto interno lordo) PPA (a parità di potere di acquisto) determinato in base a ogni singolo paese di provenienza, ed aggiornato annualmente con i dati della Banca Mondiale.

L'Ateneo organizzerà per tutti gli studenti che avranno presentato la propria candidatura sulla piattaforma Universitaly incontri informativi dedicati a questo tema, il cui calendario sarà pubblicato al link <https://www.unimore.it/ammissione/unimorewebinar.html>

Lo studente **internazionale residente all'estero** per richiedere i benefici (Esonero dalle tasse universitarie, Borsa di Studio, posto alloggio in residenze universitarie, servizi ristorativi ed altre agevolazioni) è tenuto a presentare la domanda on line entro la fine del mese di Agosto 2024. La domanda on line si presenta dal sito internet [www.er-go.it](http://www.er-go.it/) anche prima dell'immatricolazione o prima di conoscere l'esito della domanda di ammissione o rilascio del visto. Il Bando Benefici, con tutte le regole che ne costituiscono legge speciale, sarà pubblicato indicativamente da inizio Luglio 2024.

## **15. Responsabile del procedimento**

L'ufficio competente è la Segreteria Studenti di Reggio Emilia. Ai sensi della Legge n. 241/1990 e successive modificazioni, responsabile del presente procedimento è la dott.ssa Marialetizia Burani, funzionario responsabile della Segreteria Studenti della sede di Reggio Emilia.

Avverso il contenuto del presente provvedimento è ammesso ricorso al Tribunale Amministrativo della Regione Emilia Romagna ovvero ricorso straordinario al Presidente della Repubblica nei termini di decadenza di legge. Eventuale ricorso dovrà essere notificato alla scrivente Amministrazione, in via esclusiva, al seguente indirizzo PEC: [direzionelegale@pec.unimore.it](mailto:direzionelegale@pec.unimore.it) .

## **16. Uffici di riferimento**

- **Per informazioni sui corsi di studio e offerta formativa rivolgersi a Informastudenti** e-mail: [informastudenti@unimore.it](mailto:informastudenti@unimore.it) Tel. 059 205 8255 e 0522 52 3555 Per le sedi e gli orari di ricevimento consultare il link: <https://www.unimore.it/servizistudenti/orientamento.html>
- **Per problemi amministrativi** ed informazioni sul bando di ammissione rivolgersi alla Segreteria Studenti, Viale A. Allegri n.15, 42121 – Reggio Emilia tel. 0522 522204 e-mail [segrstud.psicologia@unimore.it](mailto:segrstud.psicologia@unimore.it) Per gli orari di ricevimento consultare il link: http://www.unimore.it/servizistudenti/segreteriestudenti.html
- **Per informazioni sulla didattica** consultare il sito [www.psicologia.unimore.it](http://www.psicologia.unimore.it/)
- **Per problemi informatici** inerenti la procedura di immatricolazione on line o il recupero credenziali di accesso a Esse3 scrivere a [webhelp@unimore.it.](mailto:webhelp@unimore.it) L'assistenza è garantita dal Lunedì al Giovedì dalle 9.00 alle 17.00 e il venerdì dalle 9.00 alle 14.00
- **Per problemi inerenti la domanda on-line benefici** contattare Er-go<https://www.er-go.it/index.php?id=11> Sito web da cui compilare la domanda benefici [www.er-go.it](http://www.er-go.it/)

#### **Servizio Accoglienza Studenti Disabili e DSA**

tel. 059 2058311 – 0522 523506 – e-mail [disabilita@unimore.it](mailto:disabilita@unimore.it) - [servizioaccoglienza.re@unimore.it](mailto:servizioaccoglienza.re@unimore.it) – [dsa@unimore.it](mailto:dsa@unimore.it) - [www.asd.unimore.it](http://www.asd.unimore.it/)

Gli studenti internazionali possono rivolgersi all'**International Welcome Desk** di UNIMORE per avere supporto nel disbrigo di pratiche amministrative quali ad esempio:

- richiesta di permesso di soggiorno
- richiesta di codice fiscale
- apertura di un conto corrente
- assicurazione sanitaria
- agevolazioni per il trasporto
- accesso al servizio di ricerca alloggi e consulenza abitativa
- certificato di alloggio per la rappresentanza diplomatica

Tutti gli studenti sono invitati ad iscriversi alla piattaforma [www.isu-services.it/it/universities/universita-di](http://www.isu-services.it/it/universities/universita-di-modena)[modena](http://www.isu-services.it/it/universities/universita-di-modena) per prenotare l'erogazione dei servizi. L'ufficio riceve:

- a Modena in via S. Geminiano, 3 – Lunedì, Mercoledì, Venerdì - orario continuato 9.30 – 15.00

- a Reggio Emilia in Viale Allegri, 15 presso la Direzione Servizi agli Studenti, il Mercoledì con cadenza bisettimanale e al bisogno in base alle specifiche esigenze.

Email: internationalwelcomedesk@unimore.it tel. 059 2058171

La Segreteria Studenti e l'Informastudenti sono chiusi al pubblico **dal 12 al 16 Agosto 2024**

Reggio Emilia, 2 aprile 2024

IL RETTORE

Prof. Carlo Adolfo Porro